## **TUGAS AKHIR**

## **DESAIN PURWARUPA ANTARMUKA SITUS WEB** E-COMMERCE D'ORZU MENGGUNAKAN DESIGN SPRINT

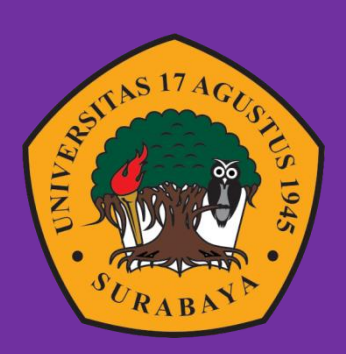

Oleh : Moch. Ulil Abshor 1461900155

# PROGRAM STUDI INFORMATIKA **FAKULTAS TEKNIK** UNIVERSITAS 17 AGUSTUS 1945 SURABAYA 2023

## **TUGAS AKHIR**

# <span id="page-2-0"></span>**DESAIN PURWARUPA ANTARMUKA SITUS WEB E-COMMERCE D'ORZU MENGGUNAKAN DESIGN SPRINT**

Diajukan sebagai salah satu syarat untuk memperoleh gelar Sarjana Komputer di Program Studi Informatika

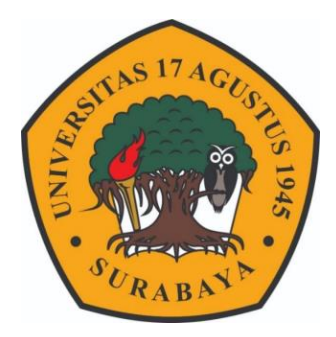

Oleh : Moch. Ulil Abshor 1461900155

## **PROGRAM STUDI INFORMATIKA FAKULTAS TEKNIK UNIVERSITAS 17 AGUSTUS 1945 SURABAYA 2023**

### **FINAL PROJECT**

## **THE PROTOTYPE DESIGN OF THE D'ORZU E-COMMERCE WEBSITE USING DESIGN SPRINT**

Prepared as partial fulfilment of the requirement for the degree of Sarjana Komputer at Informatics Department

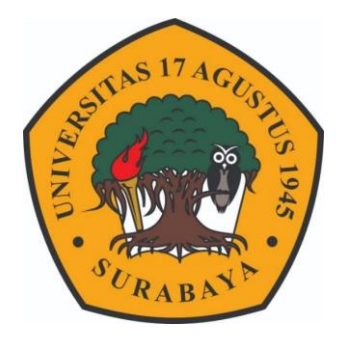

 $By:$ Moch. Ulil Abshor 1461900155

## **PROGRAM STUDI INFORMATIKA FAKULTAS TEKNIK UNIVERSITAS 17 AGUSTUS 1945 SURABAYA 2023**

#### PROGRAM STUDI INFORMATIKA

#### **FAKULTAS TEKNIK**

#### **UNIVERSITAS 17 AGUSTUS 1945 SURABAYA**

### **LEMBAR PENGESAHAN TUGAS AKHIR**

- : Moh. Ulil Abshor **Nama**
- $\cdot$  1461900155 **NBI**
- Prodi : S-1 Informatika
- **Fakultas** : Teknik
- : DESAIN PURWARUPA ANTARMUKA SITUS WEB Judul E-COMMERCE D'ORZU MENGGUNAKAN DESIGN **SPRINT**

Mengetahui / Menyetujui **Dosen Pembimbing** 

Agyl A. Rahmadi, S.Kom., M.A. NPP. 20460.15.0666

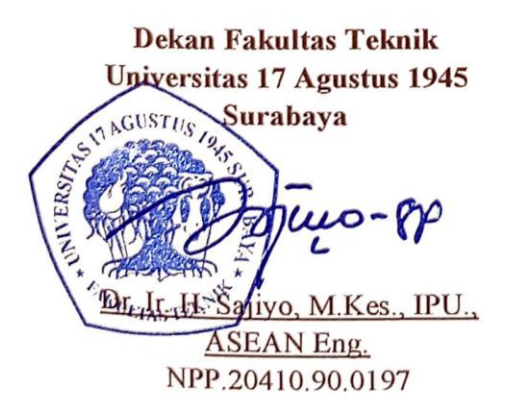

Ketua Program Studi Informatika **Universitas 17 Agustus 1945** Surabaya

Aidil Primasetya Armin, S.ST., M.T. NPP. 20460.16.0701

 $V11$ 

### PERNYATAAN KEASLIAN DAN PERSETUJUAN PUBLIKASI TUGAS AKHIR

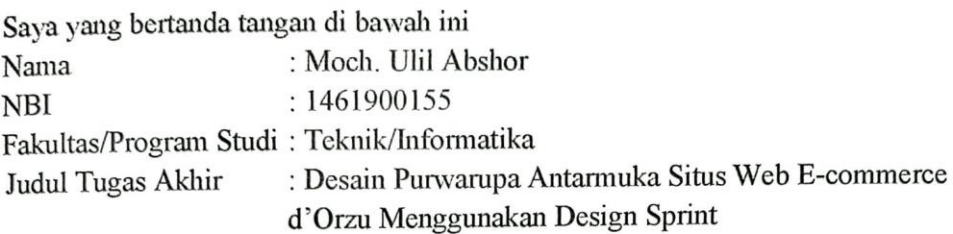

Menyatakan dengan sesungguhnya bahwa:

- 1. Tugas Akhir dengan judul diatas bukan merupakan tiruan atau duplikasi dari Tugas Akhir yang sudah dipublikasikan dan atau pemah dipakai untuk mendapatkan gelar Sarjana Teknik di lingkungan Universitas 17 Agustus 1945 Surabaya maupun di Perguruan Tinggi atau Instansi manapun, kecuali bagian yang sumber informasinya dicantumkan sebagaimana mestinya.
- 2. Tugas Akhir dengan judul diatas bukan merupakan plagiarisme. pencurian hasil karya milik orang lain, hasil kerja orang lain untuk kepentingan saya karena hubungan material maupun non - material, ataupun segala kemungkinan lain yang pada hakekatnya bukan merupakan karya tulis tugas akhir saya secara orisinil dan otentik.
- 3. Demi pengembangan ilmu pengetahuan, saya memberikan hak atas Tugas Akhir ini kepada Universitas 17 Agustus 1945 Surabaya untuk menyimpan. Mengalih media/formatkan, mengelola dalam bentuk pangkalan data (database). merawat, dan memublikasikan tugas akhir saya selama tetap mencantumkan nama saya sebagai penulis/pencipta dan sebagai pemilik Hak Cipta.
- 4. Pernyataan ini saya buat dengan kesadaran sendiri dan tidak atas tekanan ataupun paksaan dari pihak maupun demi menegakan integritas akademik di institusi ini dan bila kemudian hari diduga kuat ada ketidaksesuaian antara fakta dengan kenyataan ini, saya bersedia diproses oleh tim Fakultas yang dibentuk untuk melakukan verifikasi, dengan sanksi terberat berupa pembatalan kelulusan/kesarjanaan.

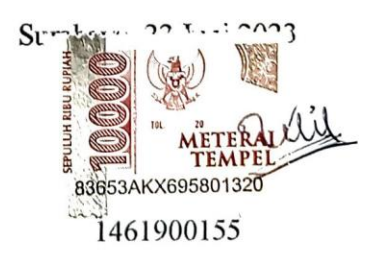

### **KATA PENGANTAR**

<span id="page-10-0"></span>Puji syukur kami panjatkan ke hadirat Allah SWT yang telah memberikan rahmat dan karunia-Nya kepada kami sehingga kami dapat menyelesaikan tugas akhir yang berjudul "Desain Purwarupa Antarmuka Situs Web E-commerce d'Orzu Menggunakan Design Sprint" ini.

Dengan ini kami ingin menyampaikan terima kasih yang mendalam kepada pihak-pihak berikut:

- 1. Bapak Agyl A. Rahmadi, S.Kom.,M.A. selaku dosen pembimbing saya yang telah memberikan bimbingan, arahan, dan masukan yang sangat berharga dalam menyelesaikan tugas akhir ini. Terima kasih atas kesabaran dan dukungannya selama proses pembuatan tugas akhir.
- 2. Bapak Naufal Abdillah, S.Kom.,M.Kom selaku dosen wali saya yang telah memberikan arahan, bimbingan, dan motivasi selama masa studi.
- 3. Orang tua saya, Bapak Munasik dan Ibu Iis Sulistiyawati, yang selalu menjadi sumber inspirasi, dukungan, dan doa dalam setiap langkah hidup saya. Ayah dan Ibu, terima kasih atas cinta dan kasih sayang yang tiada henti-hentinya. Semua yang saya capai hari ini tidak akan terwujud tanpa doa dan dukungan dari ayah dan ibu. Bukan aku yang hebat, tetapi doa ayah dan ibu yang kuat.
- 4. Direktur CV. Deorzu Skinova, Muh. Iqbal S.T., yang telah bersedia berkenan untuk mendukung saya dalam penelitian di CV. Deorzu Skinova yang kita cintai bersama
- 5. Hrd CV. Deorzu Skinova, Samuel Allesandri M. S.M., yang telah membantu dan mempercayakan penelitian ini kepada saya untuk kemajuan d'Orzu bersama.
- 6. Rekan-rekan d'Orzu terimakasih sebanyak banyaknya atas partisipasi dalam membantu dengan penuh kesabaran dalam penelitian ini.
- 7. Seluruh keluarga saya yang selalu memberikan dukungan, cinta, dan kasih sayang yang tidak terhingga.
- 8. Teman saya yang sekaligus saya anggap seperti saudara sendiri, Fajar Aldino, selalu setia menemani saya dan memberikan dukungan dalam mengerjakan penelitian ini hingga selesai.
- 9. Pacar saya, Agustina Rachmawati, S.M. yang telah memberikan dukungan, cinta, dan kasih sayang. Terima kasih atas usaha dan doa yang selalu diberikan untuk saya.
- 10. Semua pihak yang tidak dapat disebutkan satu per satu yang telah dengan tulus ikhlas memberikan doa dan motivasi sehingga dapat menyelesaikan tugas akhir ini.

### **ABSTRAK**

<span id="page-12-0"></span>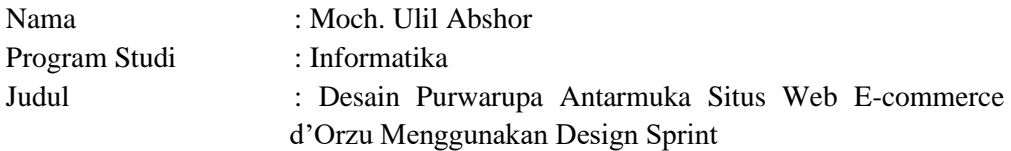

E-commerce adalah platform belanja online yang dapat diakses melalui ponsel dan internet. Tujuan e-commerce adalah untuk menarik pembeli dan memudahkan transaksi jual-beli serta memasarkan produk kepada calon konsumen. Dengan perkembangan teknologi, terutama di kalangan anak muda, khususnya perempuan, terdapat peningkatan minat dalam mempercantik diri dan merawat tubuh. Merawat tubuh memiliki banyak manfaat, seperti kulit yang terlihat lebih sehat dan cerah secara alami.

Produk perawatan kulit, atau yang biasa disebut skincare, menjadi penting dalam memperbaiki penampilan. d'Orzu memiliki situs web ecommerce menggunakan platform Sirclo dengan tujuan meningkatkan lalu lintas pengunjung dan membangun database calon pembeli, serta meningkatkan penjualan, memperoleh informasi dari konsumen, dan menarik lebih banyak konsumen. Namun, situs web tersebut tidak sesuai dengan harapan perusahaan. Terdapat beberapa masalah, seperti tata letak yang berantakan, keterbatasan dalam kustomisasi, dan tampilan yang kurang profesional. Oleh karena itu, situs web tersebut jarang digunakan oleh perusahaan dan dikunjungi oleh pembeli.

Oleh karena itu, peneliti akan membuat desain baru untuk situs web ecommerce menggunakan metode design sprint. Usability testing akan dilakukan dengan melibatkan pengguna secara langsung untuk mendapatkan umpan balik mengenai apakah desain antarmuka pengguna yang baru lebih baik dibandingkan dengan desain sebelumnya. Analisis data respons pengguna akan diukur menggunakan UMUX-lite dan dikonversi ke SUS supaya tingkat *usability* dapat diukur, nantinya akan dilakukan perbandingan skor antara desain lama dan desain yang baru. Pembuatan desain baru akan berperan penting dalam pengembangan desain antarmuka pengguna yang lebih baik untuk situs web e-commerce d'Orzu.

*Kata kunci :* Ecommerce, Skincare, Design Sprint, Usability Tesitng, UMUXlite

### **ABSTRACT**

Name : Moch. Ulil Abshor Department : Informatika Title : The Prototype Design of the D'Orzu E-commerce Website Using Design Sprint

E-commerce is an online shopping platform accessed through mobile phones and the internet. It aims to attract buyers and facilitate easy buying and selling transactions, as well as marketing products to potential customers. With technological advancements, especially among young people, particularly women, there is a growing trend of self-beautification and body care. Taking care of one's body has numerous benefits, such as healthier and naturally radiant skin. Skincare products play a crucial role in enhancing one's appearance.

d'Orzu operates an e-commerce website on the Sirclo platform, with the goal of maximizing visitor traffic and building a database of potential buyers, thereby increasing sales, gaining customer insights, and expanding the customer base. However, the current website does not meet the company's expectations. It has several issues, including a cluttered layout, limited customization options, and an unprofessional appearance. As a result, the website is rarely used by the company and attracts few visitors.

Therefore, the researcher will create a new design for the e-commerce website using the design sprint method. Usability testing will be conducted by directly involving users to gather feedback on whether the new user interface design is better than the previous design. The analysis of user response data will be measured using UMUX-lite and converted to SUS (System Usability Scale) to assess the level of usability. A comparison of scores between the old and new designs will be made. The creation of a new design will play a significant role in the development of a better user interface design for the d'Orzu e-commerce website.

**Keyword :** Ecommerce, Skincare, Design Sprint, Usability Tesitng, UMUXlite

## **DAFTAR ISI**

<span id="page-16-0"></span>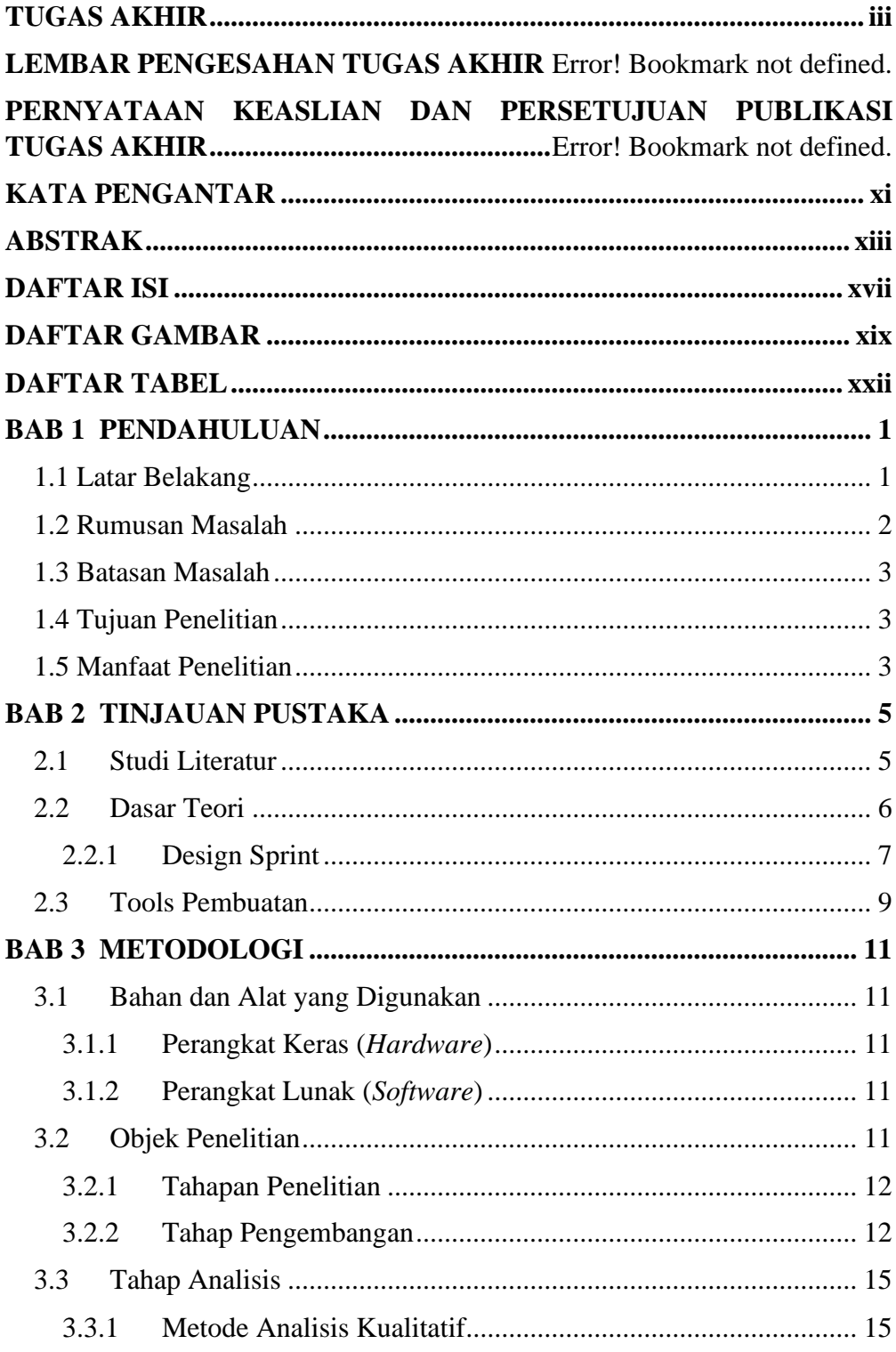

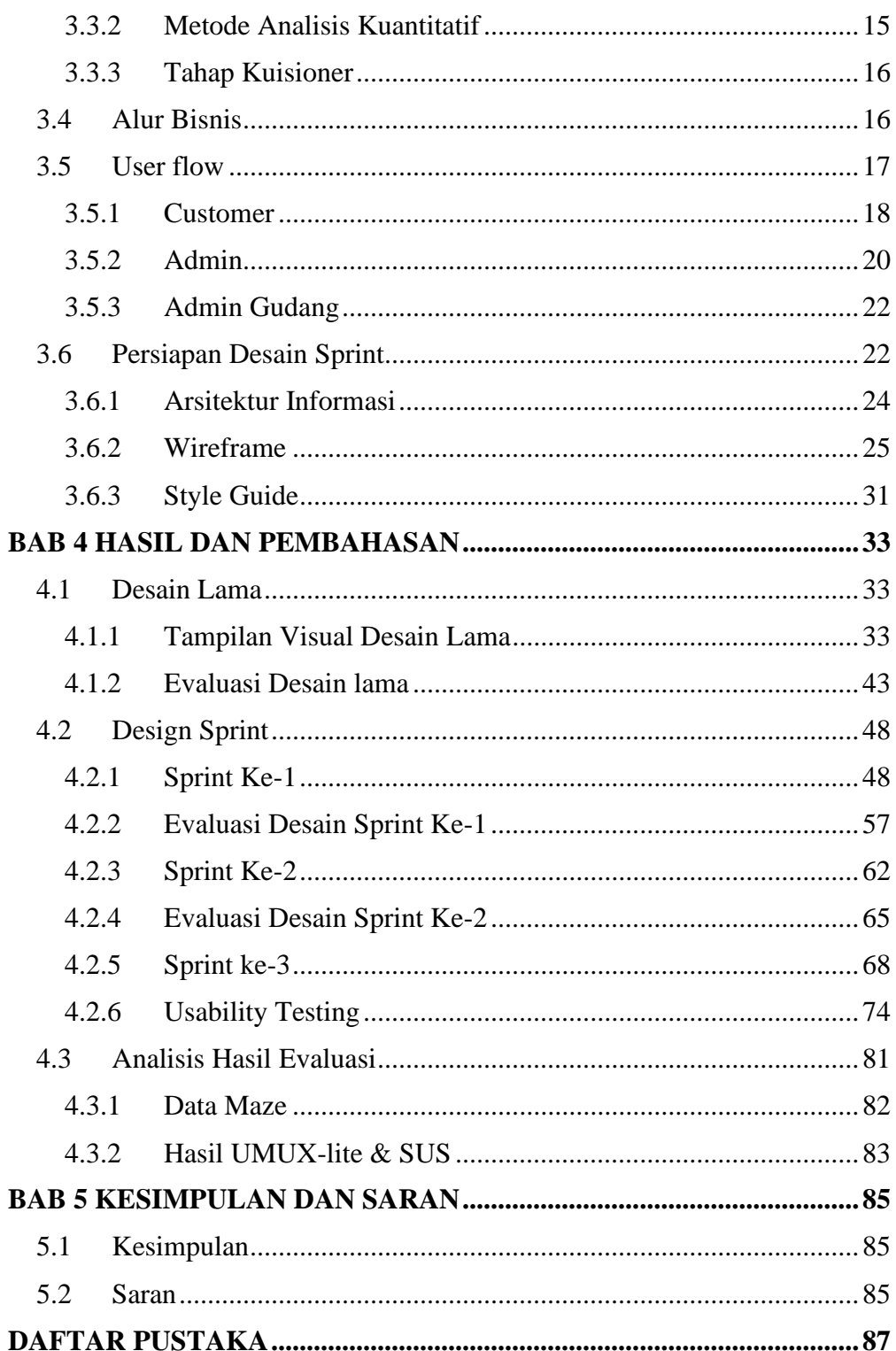

## **DAFTAR GAMBAR**

<span id="page-18-0"></span>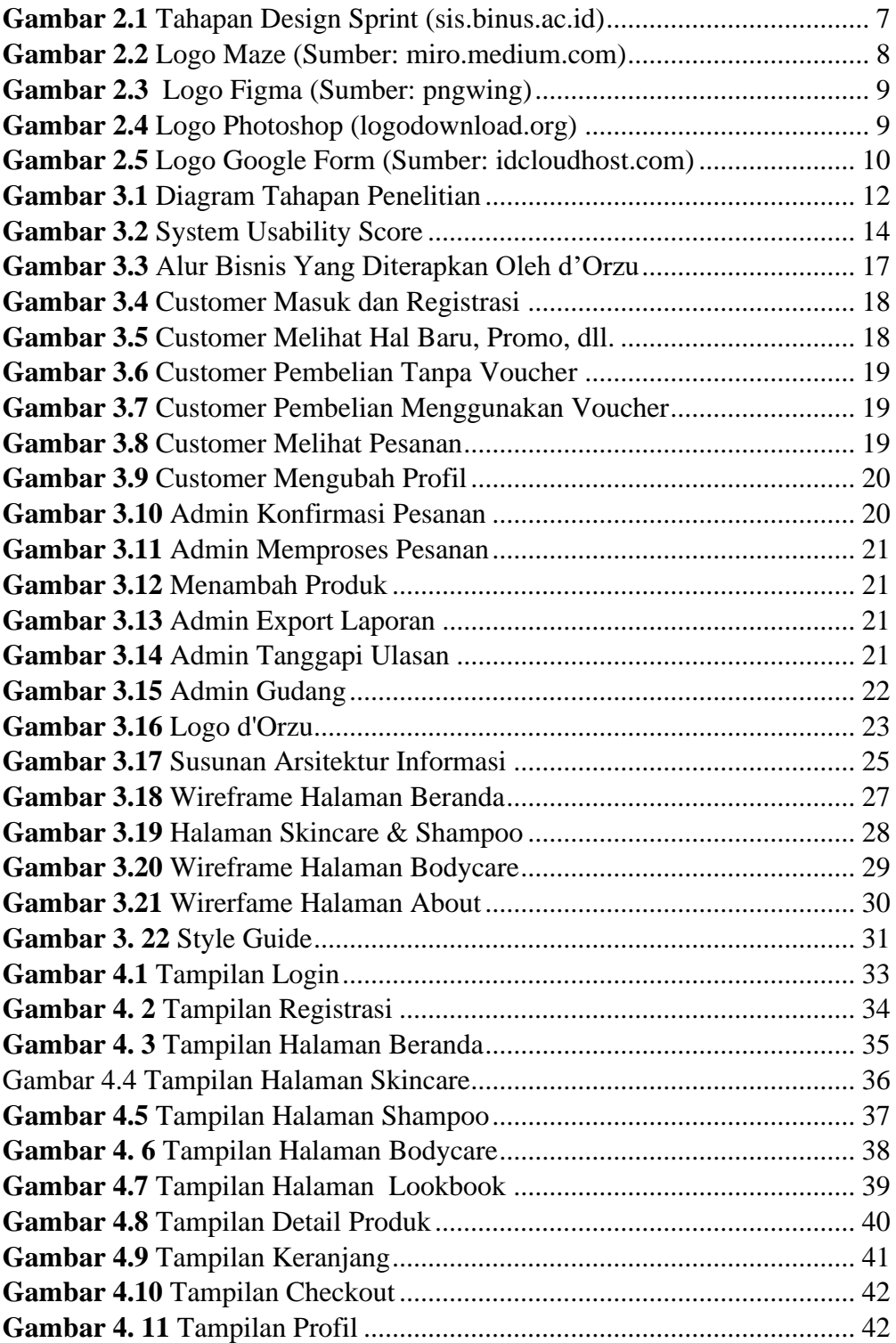

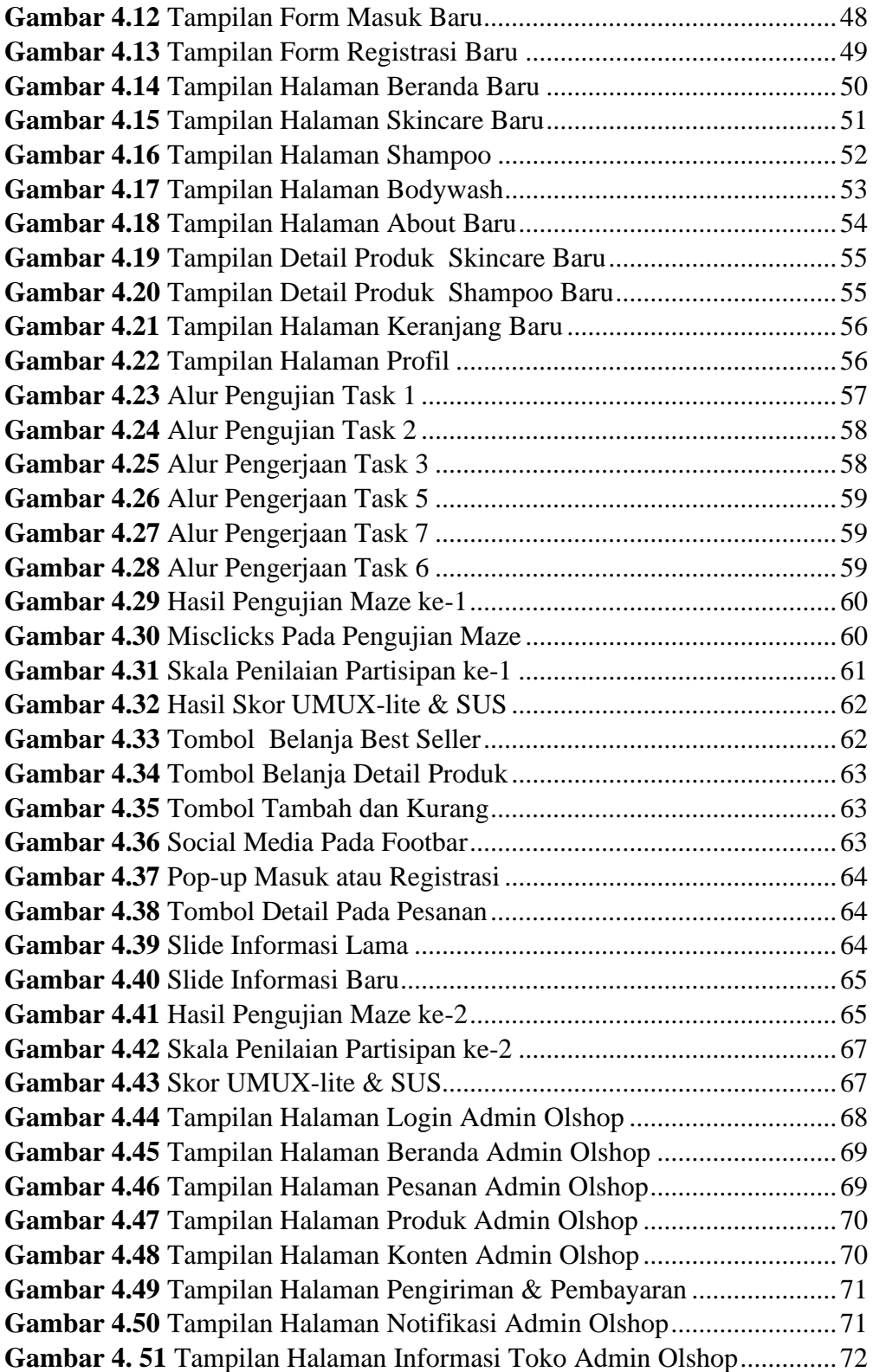

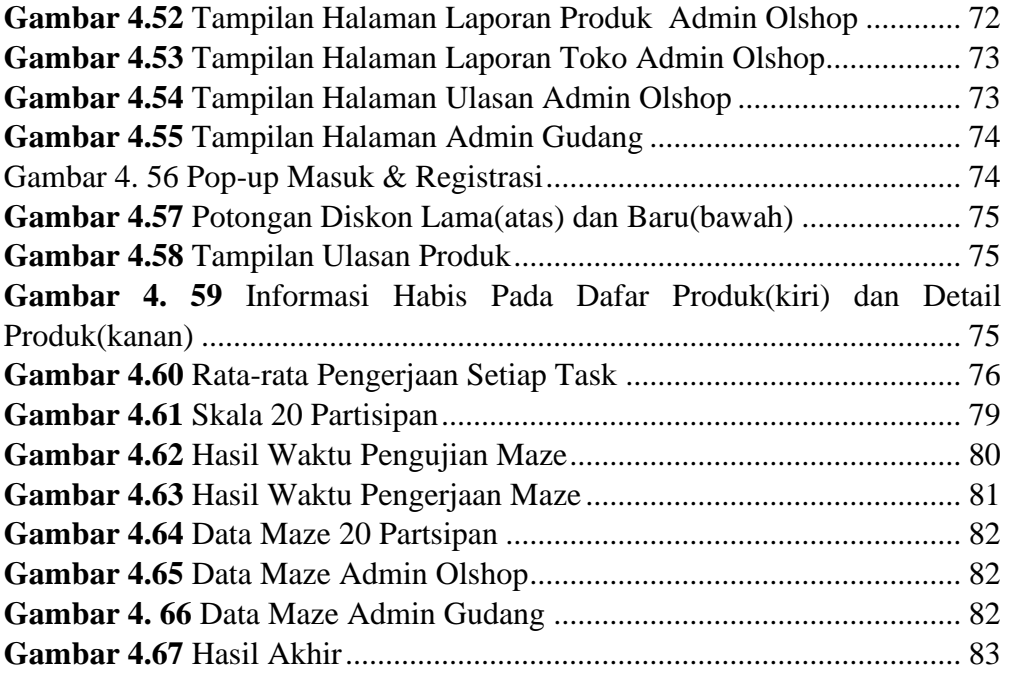

## **DAFTAR TABEL**

<span id="page-21-0"></span>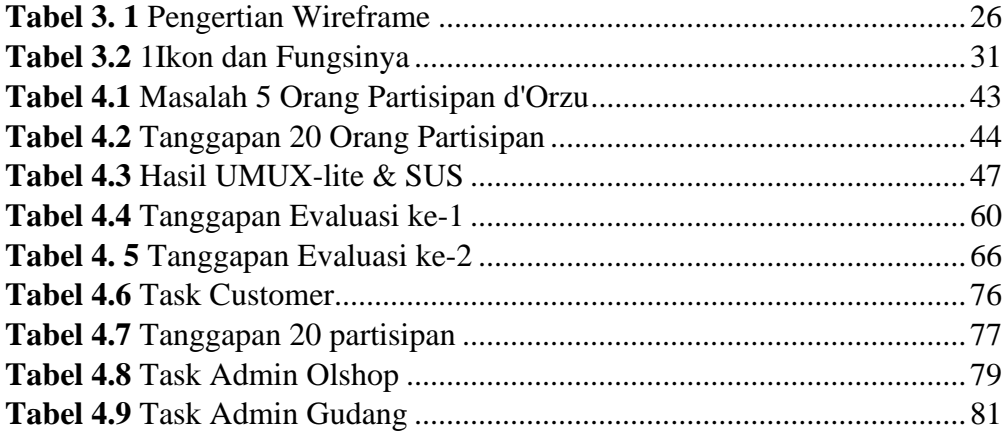